# ANZ CASHACTIVE VAM FILE FORMAT GUIDE

Australia March 2024

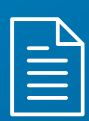

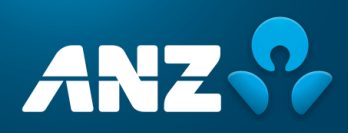

## <span id="page-1-0"></span>**CONTENTS**

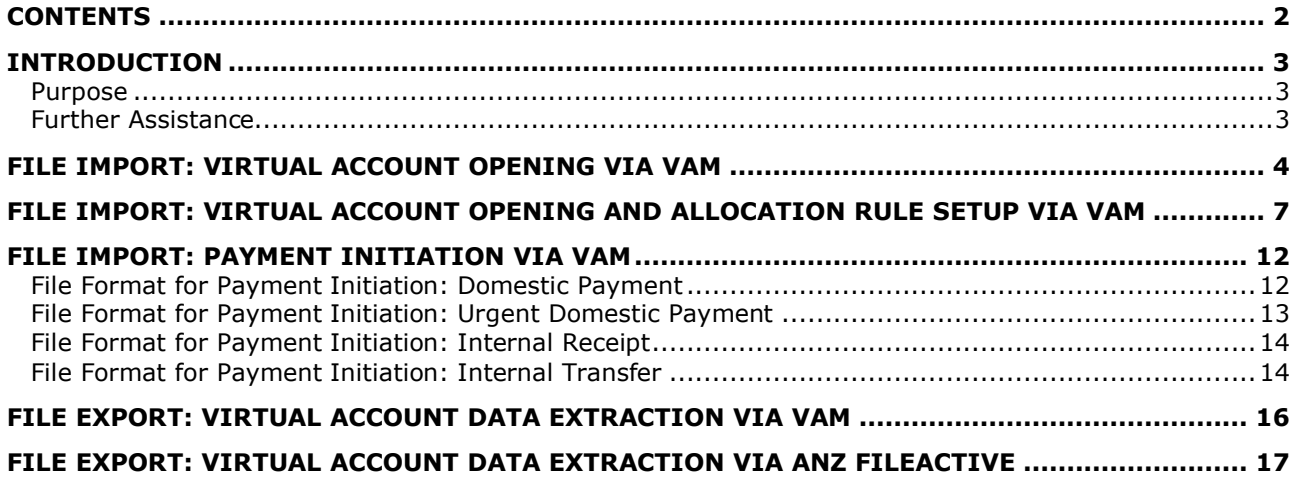

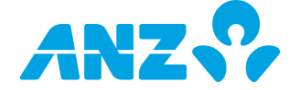

## <span id="page-2-0"></span>INTRODUCTION

#### <span id="page-2-1"></span>**Purpose**

ANZ Cashactive Virtual Account Management (VAM) is a web-based solution that helps streamline bank account structures, improve transaction data visibility, working capital control and data reconciliation.

This guide applies to the following ANZ Cashactive VAM file formats:

- **Account Opening and Allocation Rule File Formats**: virtual account opening via VAM (Import); virtual account opening and allocation rule setup via VAM (Import);
- **Domestic Payment File Formats**: domestic payments via VAM (Import);
- **Internal Transfer and Receipt File Formats:** Internal transfer via VAM (Import); Internal receipt via VAM (Import);
- **Reporting File Formats**: virtual account Balance and Transaction Report (BTR) via VAM (Export); virtual account BTR via H2H (Export);

<span id="page-2-2"></span>This document will be updated with new functionality and information when necessary. Please ensure you regularly check the available version to ensure you have the most up-to-date copy.

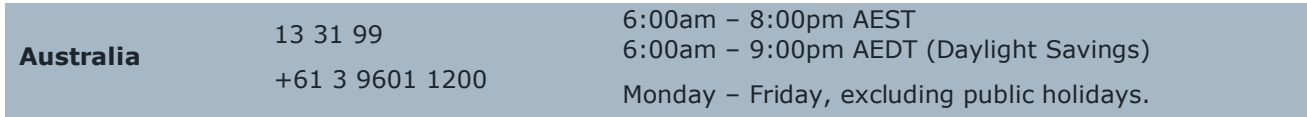

Please refer to *anz.com/servicecentres* for the most up to date information.

### <span id="page-3-0"></span>**FILE IMPORT:** VIRTUAL ACCOUNT OPENING VIA VAM

The **virtual account opening** file allows a user to import a CSV file via the VAM application containing data for one or more Virtual Account Holders.

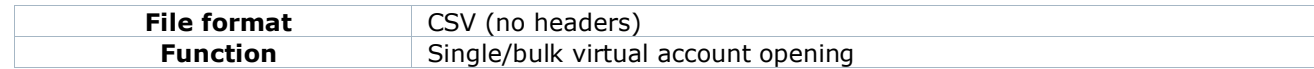

The Virtual Account Import file format consists of one File Record Type:

- File Record Type '**1'** (Account Holder).

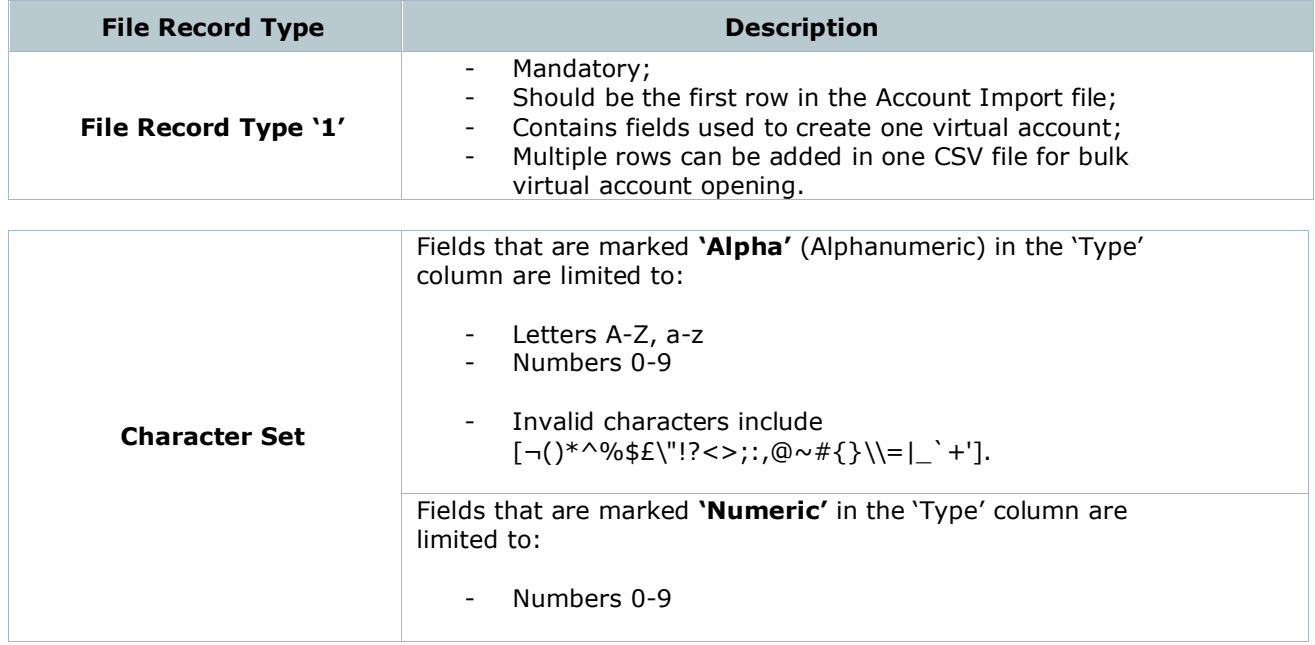

All fields must be separated by a comma (,) and each record should end with CRLF (carriage return and line feed).

Account Holder Record Type has a pre-determined number of fields. Any data in the CSV file over and above the maximum number of fields will be ignored by the system.

#### **File Format for Record Type '1' (Account Holder)**

Every occurrence of a File Record Type '**1**' occupies one row in the CSV file and denotes one new Virtual Account.

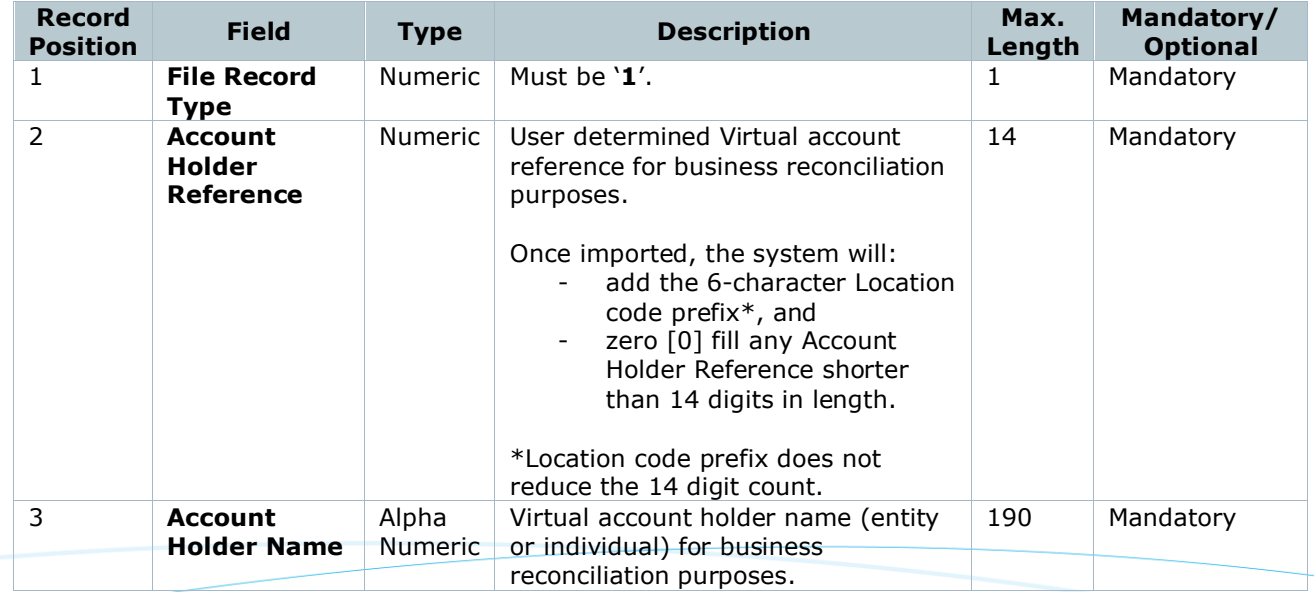

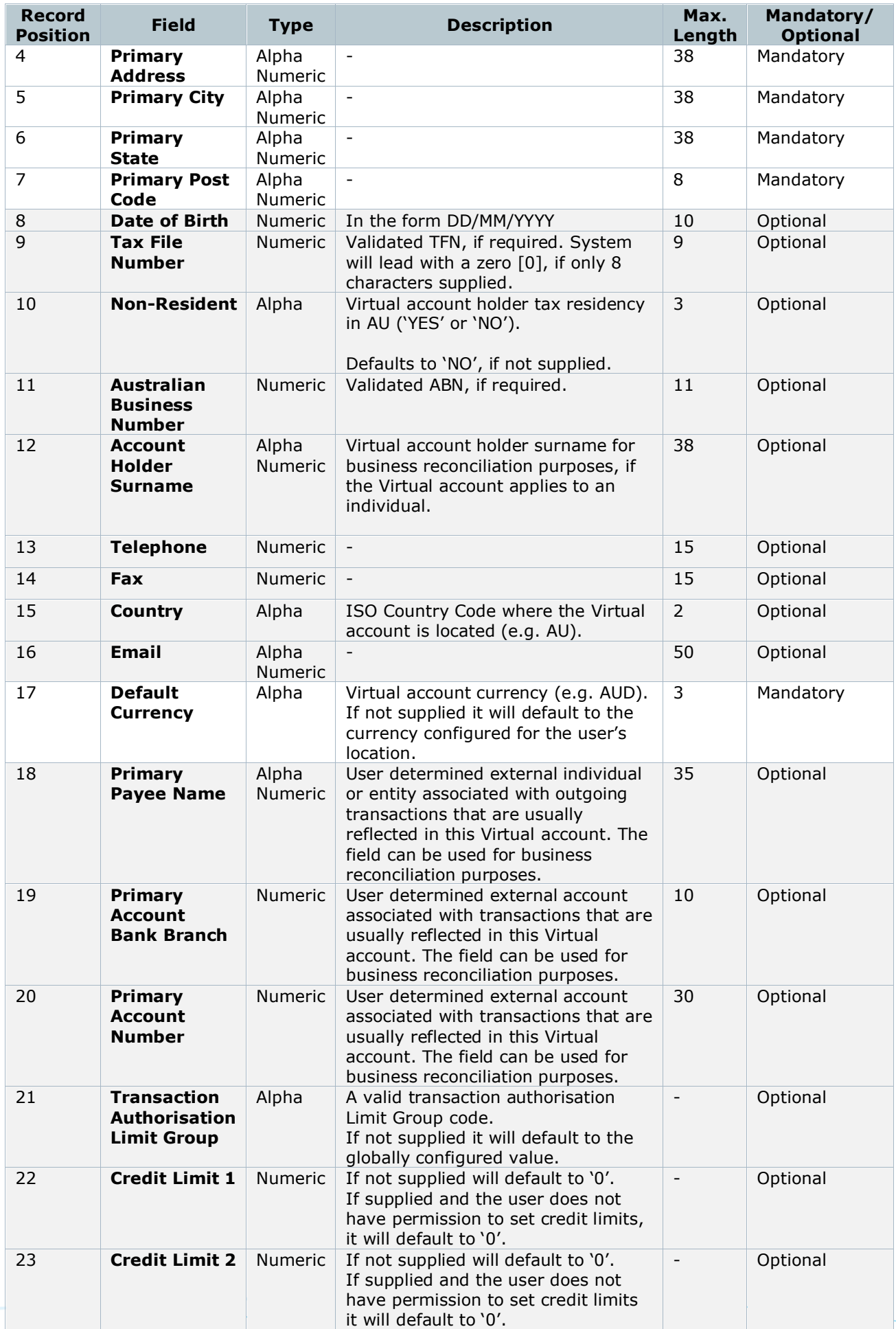

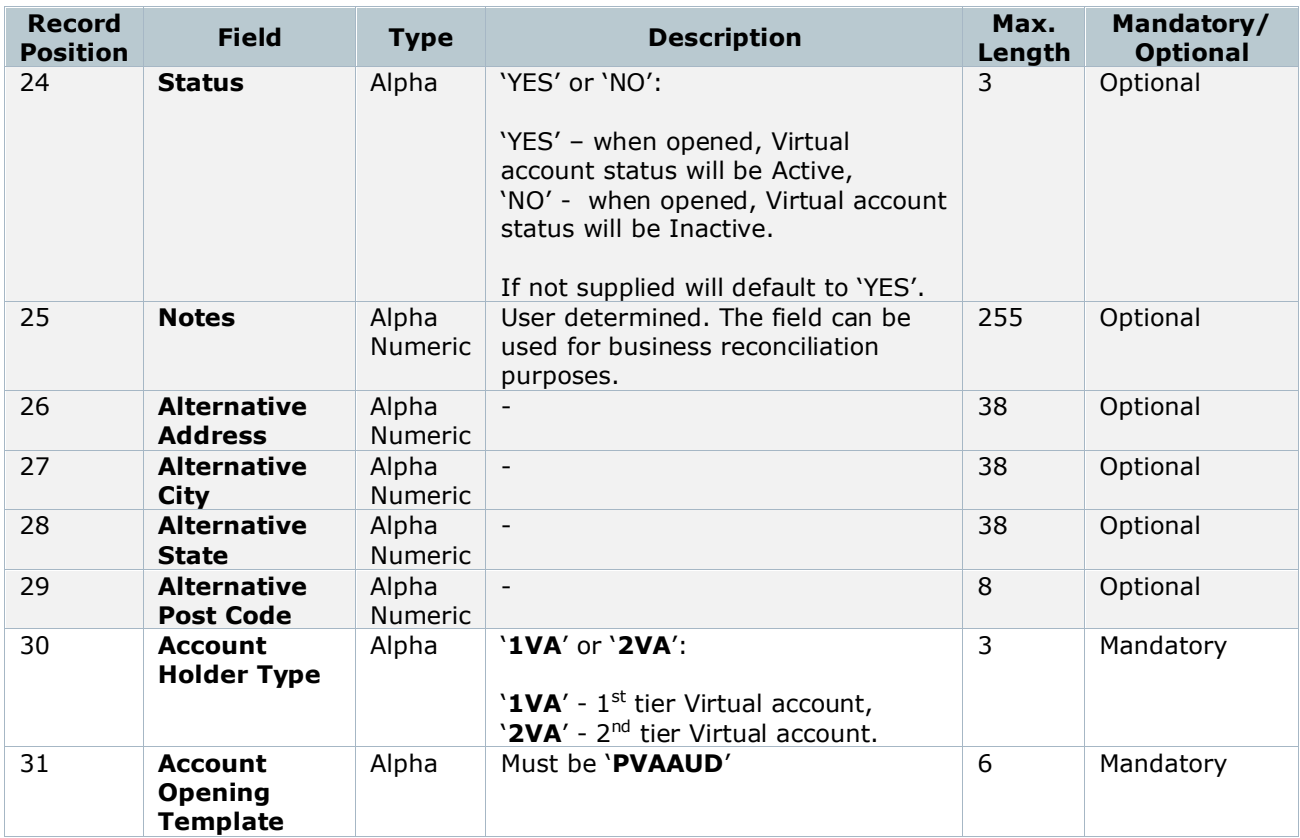

## **Example (multiple Virtual Accounts)**

1,12345678,Name,Address,Melbourne,VIC,3000,,,,,,,,AU,email@anz.com,AUD,,,,,,,,,,,,,1VA,PVAAUD 1,9,Name,Address,Melbourne,VIC,3000,,,,,,,,AU,email@anz.com,AUD,,,,,,,,,,,,,2VA,PVAAUD

### <span id="page-6-0"></span>**FILE IMPORT:** VIRTUAL ACCOUNT OPENING AND ALLOCATION RULE SETUP VIA VAM

The **virtual account opening** and **allocation rule setup** file allows a user to import a CSV file via the VAM application containing data for one or more Virtual Account Holders as well as one or more allocation rules.

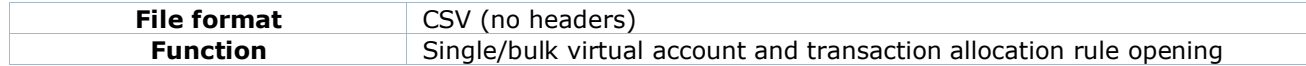

This file format consists of two File Record Types:

- File Record Type '**1'** (Account Holder), and
- File Record Type '**4'** (Allocation Rule).

The import file should contain at least one File Record Type '**1**', and may optionally contain one or more File Record Types '**4**'.

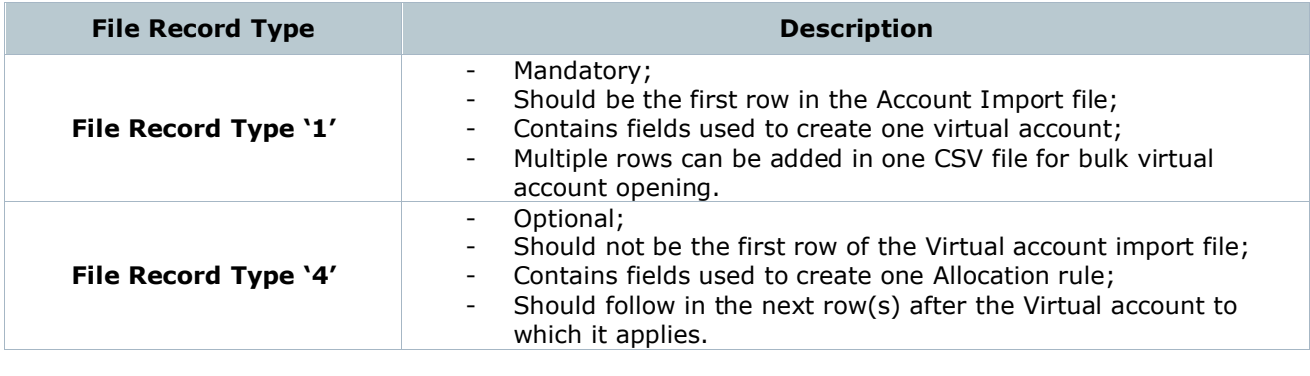

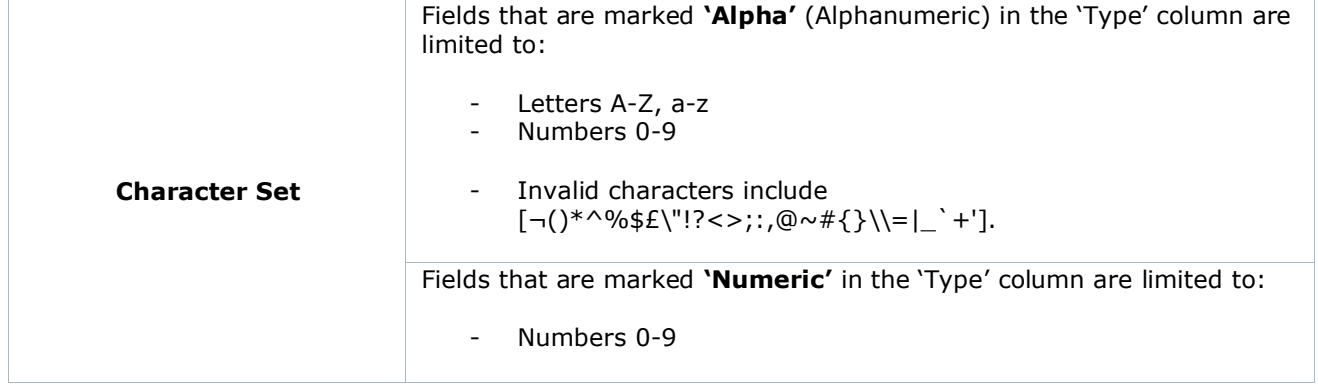

All fields must be separated by a comma (,) and each record should end with CRLF (carriage return and line feed).

All Record Types have pre-determined number of fields. Any data in the CSV file over and above the maximum number of fields will be ignored by the system.

#### **File Format for Record Type '1' (Account Holder)**

Every occurrence of a File Record Type '**1**' occupies one row in the CSV file and denotes one new Virtual Account.

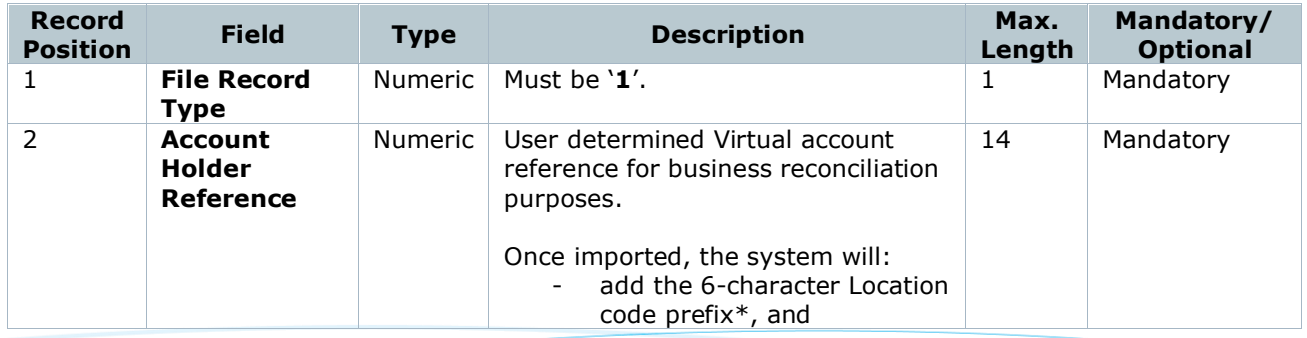

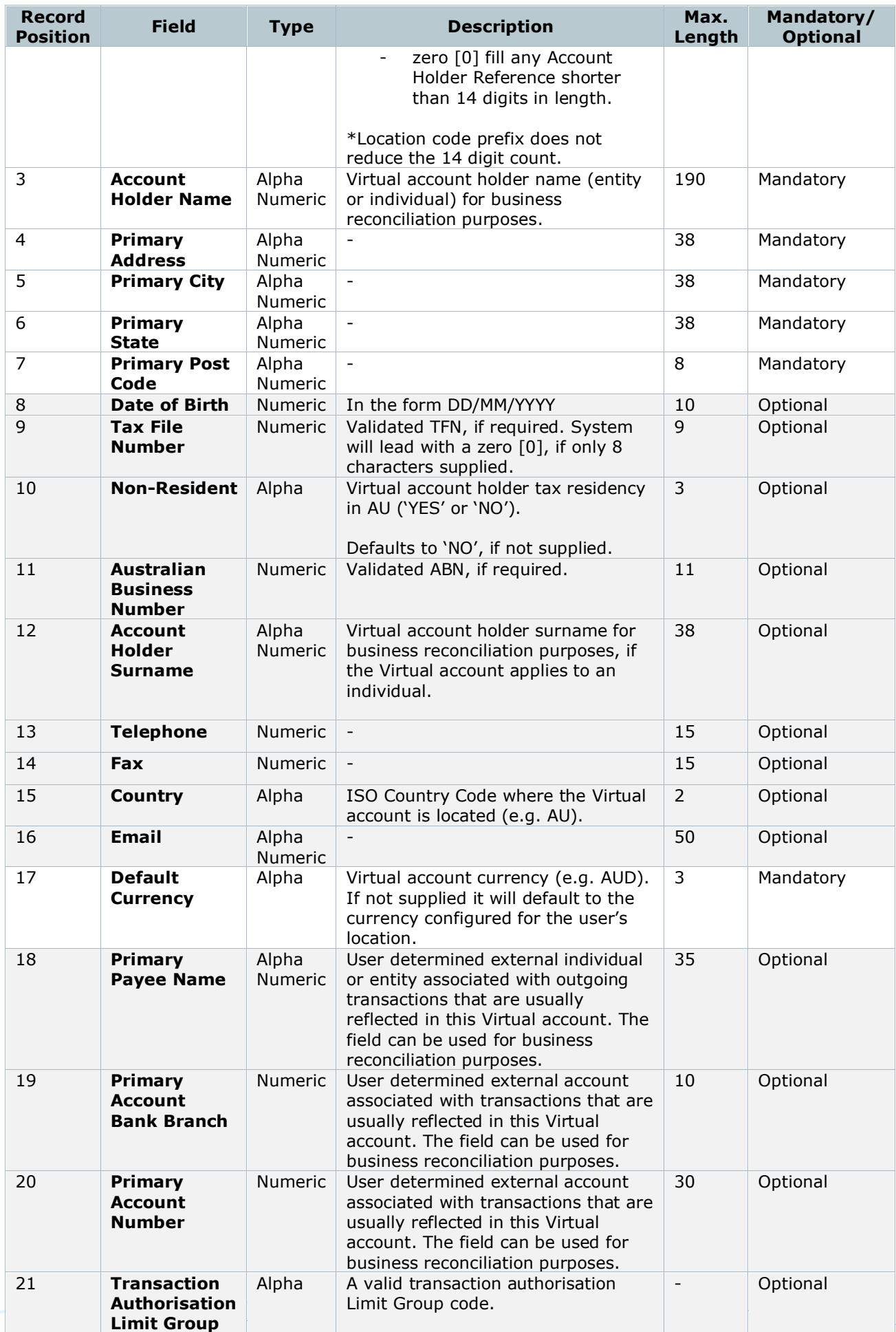

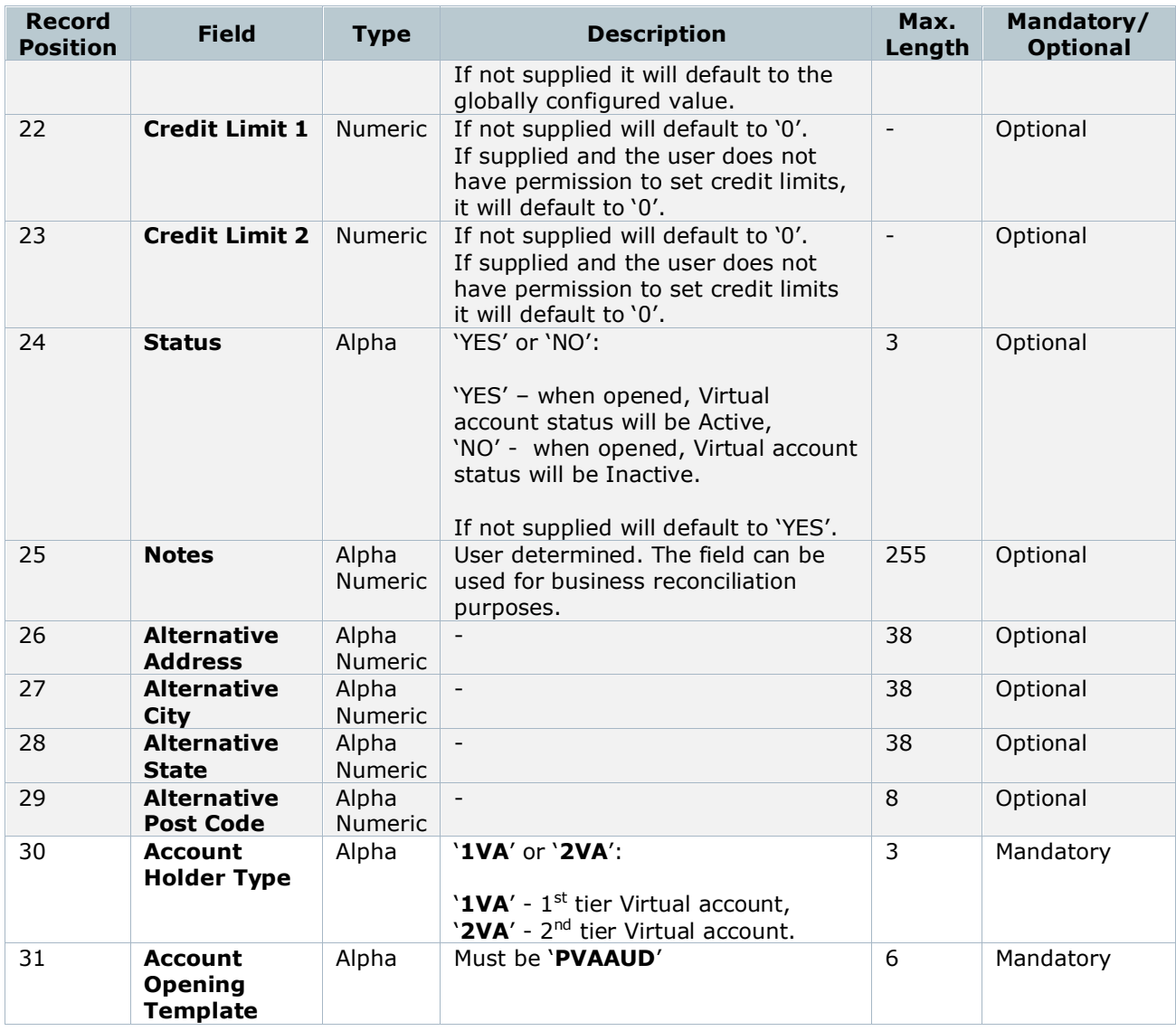

## **File Format for Record Type '4' (Allocation Rule)**

Every occurrence of a File Record Type '**4**' occupies one row in the CSV file and denotes one new Allocation Rule.

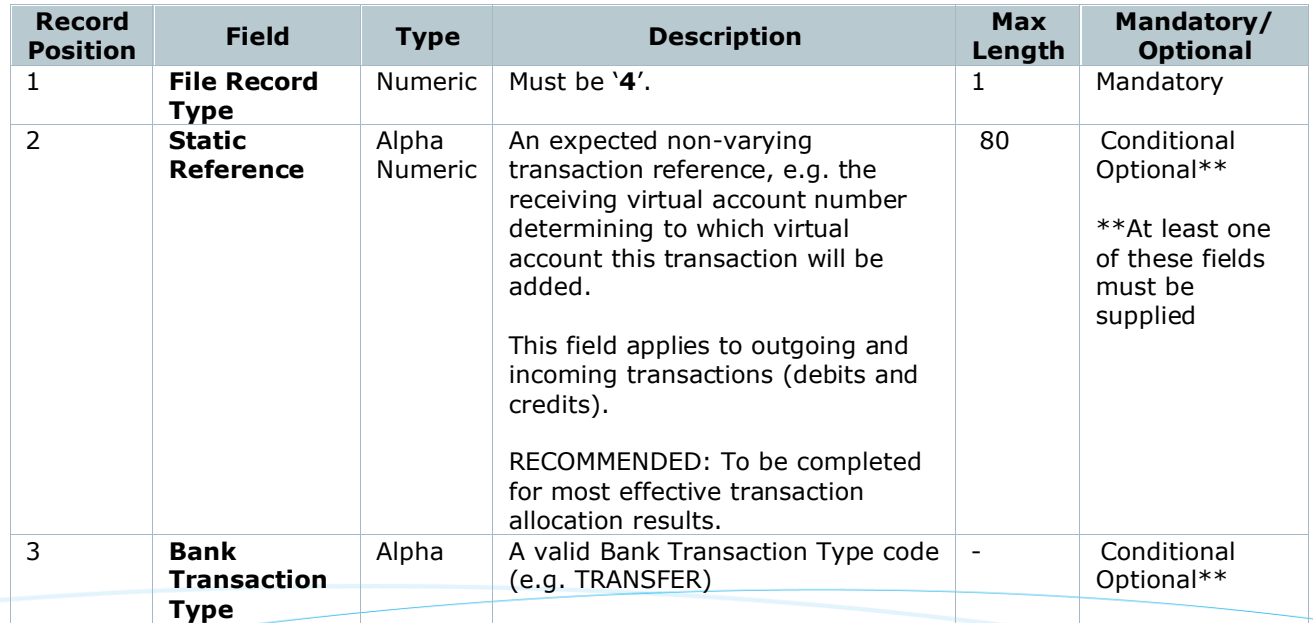

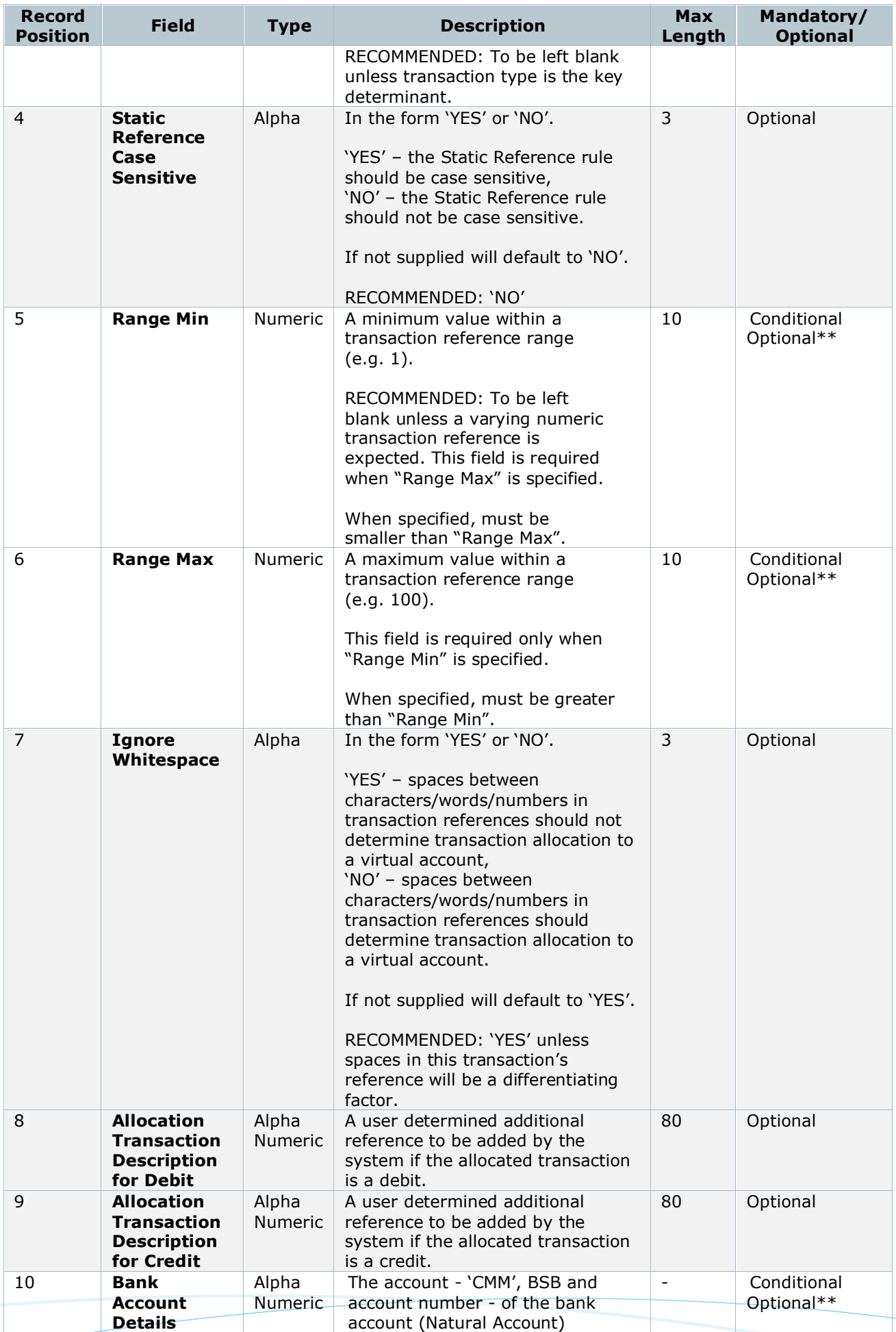

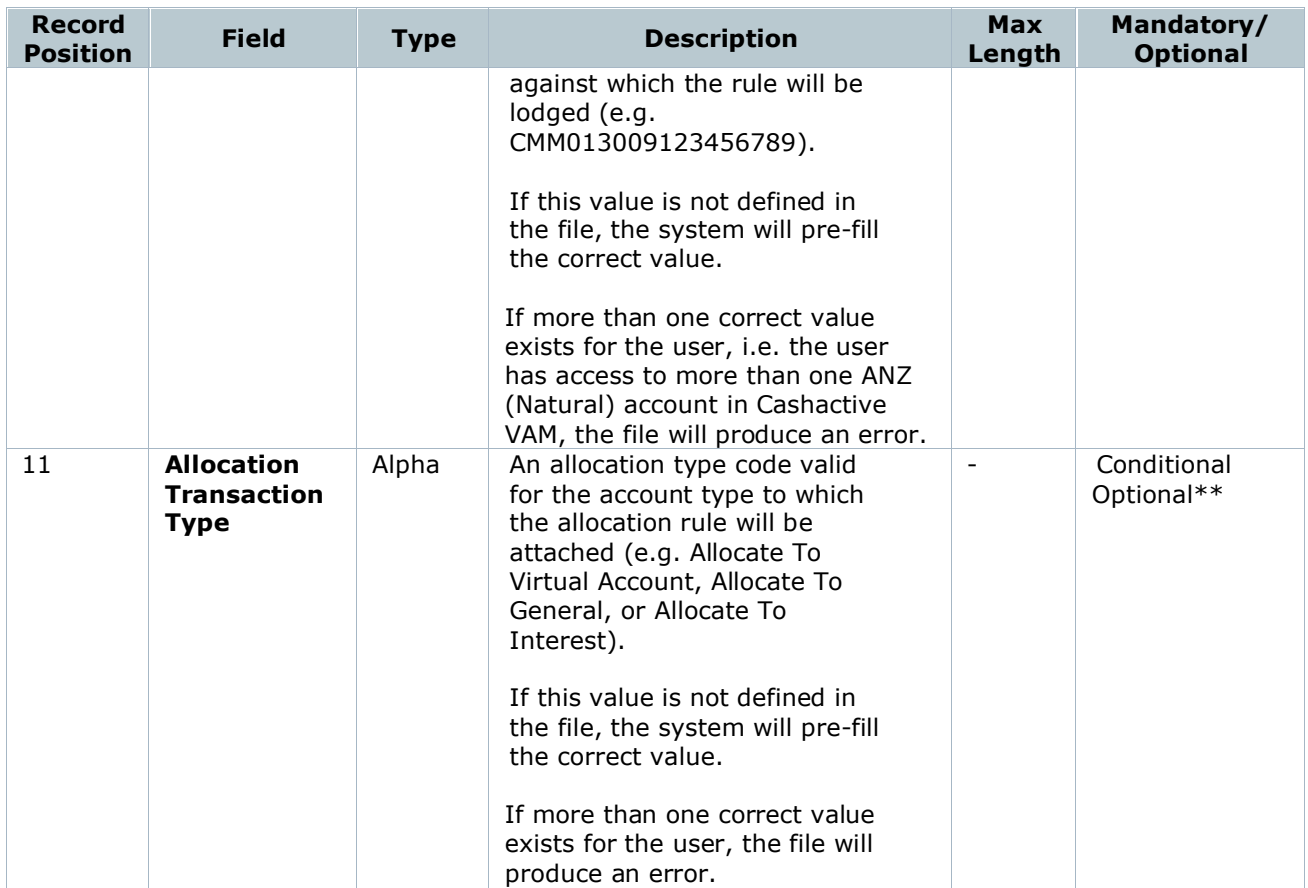

## **Example (multiple Virtual accounts with Allocation rules)**

1,12345678,Name,Address,Melbourne,VIC,3000,,,,,,,,AU,email@anz.com,AUD,,,,,,,,,,,,,1VA,PVAAUD 4,Reference,,,100,1000,YES,,Credit description,CMM013009123456789

## <span id="page-11-0"></span>**FILE IMPORT: PAYMENT INITIATION VIA VAM**

The **payment** file allows a user to import a CSV file via the VAM application containing data for one or more domestic payments.

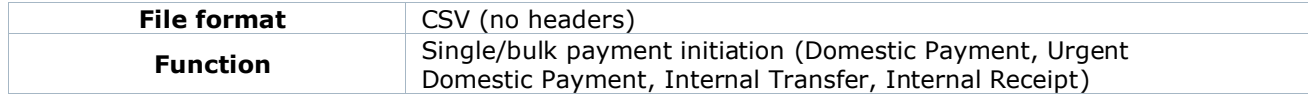

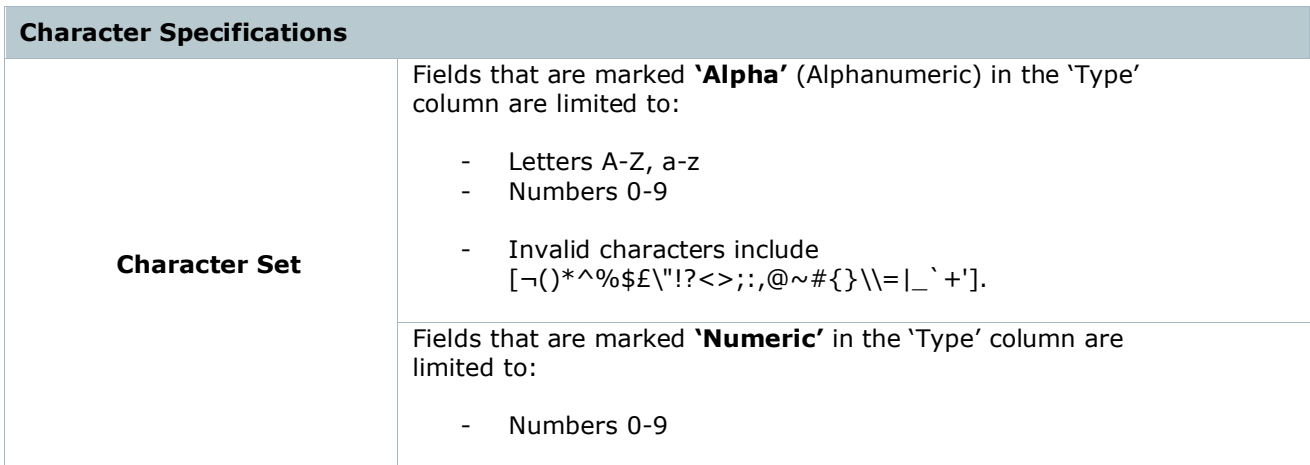

All fields must be separated by a comma (,) and each record should end with CRLF (carriage return and line feed).

#### <span id="page-11-1"></span>**File Format for Payment Initiation: Domestic Payment**

Every payment instruction occupies one row in the CSV file and denotes one payment.

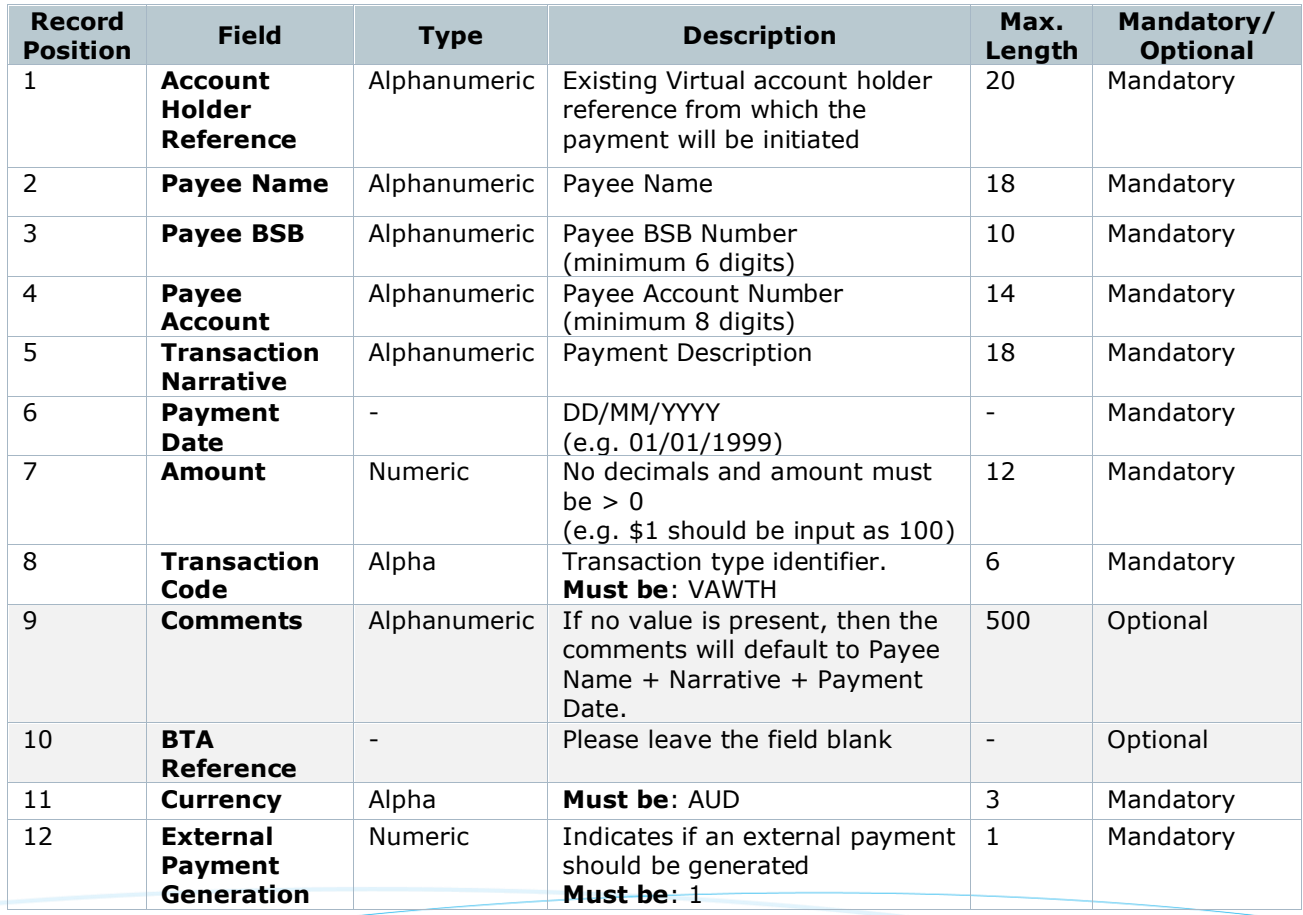

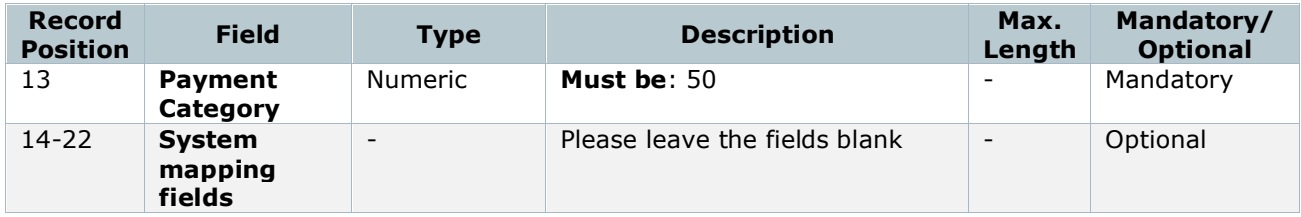

11111100000000001234,Name,111111,000000000,Narrative1,01/01/1999,100,VAWTH,Comment,,AUD,1, 50,,,,,,,,,,

#### <span id="page-12-0"></span>**File Format for Payment Initiation: Urgent Domestic Payment**

Every payment instruction occupies one row in the CSV file and denotes one payment.

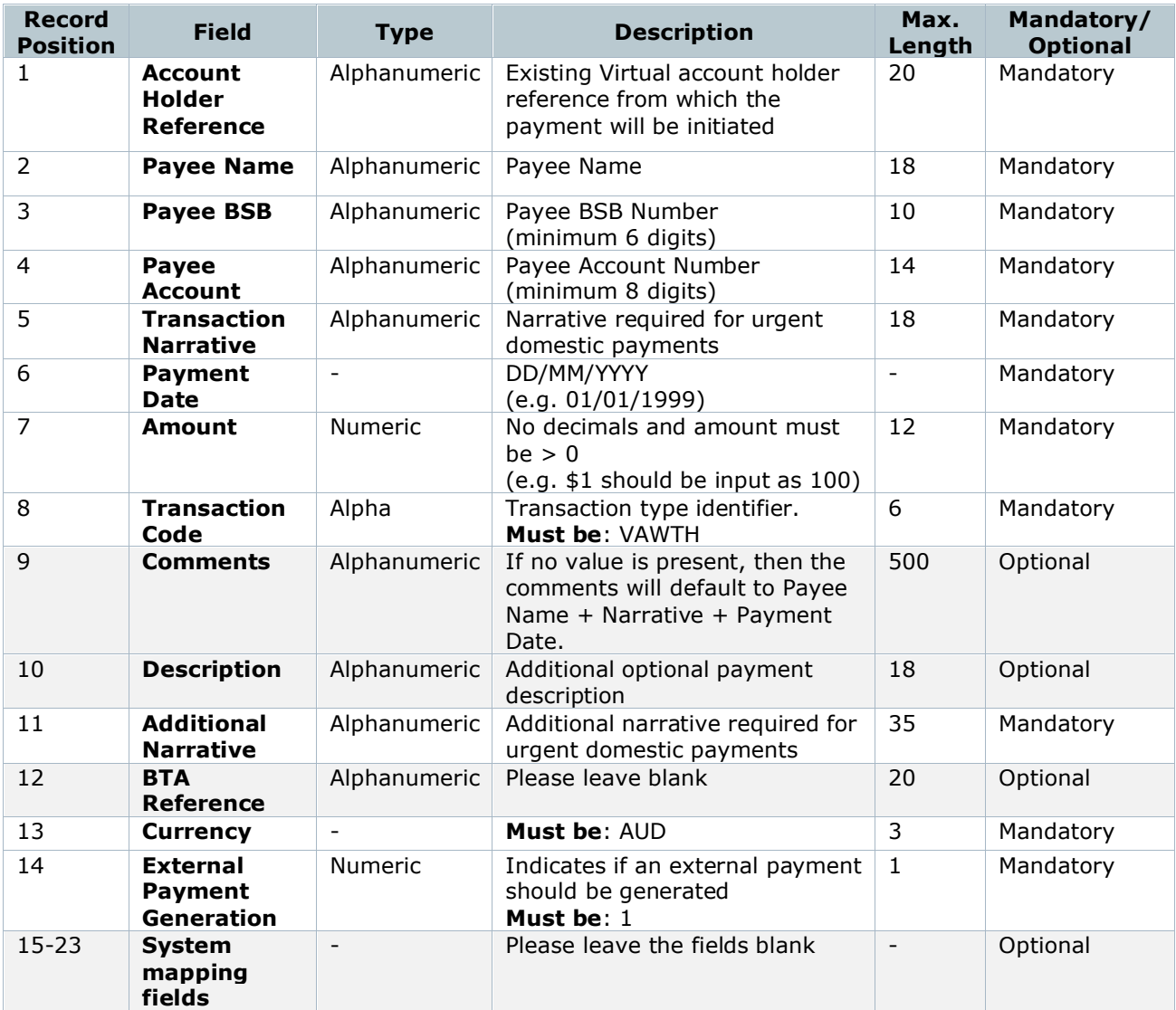

11111100000000001234,Name,111111,000000000,Narrative1,01/01/1999,100,VAWTH,Comment,Descripti on,Additional Narrative,,AUD,1,,,,,,,,,

#### <span id="page-13-0"></span>**File Format for Payment Initiation: Internal Receipt**

This payment is to transfer from General Account to Virtual Account. Every payment instruction occupies one row in the CSV file and denotes one payment.

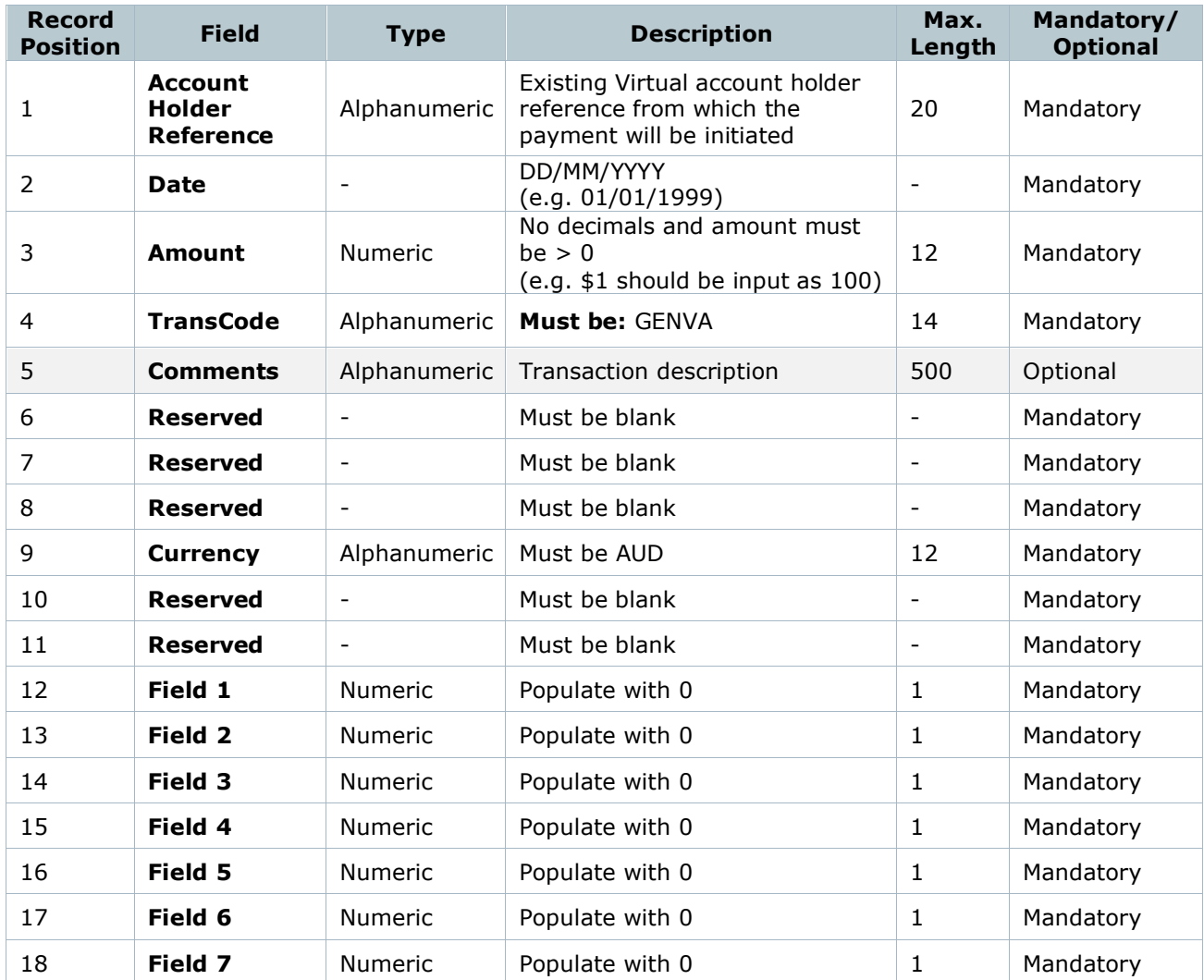

11111100000000001234,04/12/2023,100,GENVA,Gen to T1 Testing,,,,AUD,,,0,0,0,0,0,0,0,

#### <span id="page-13-1"></span>**File Format for Payment Initiation: Internal Transfer**

This payment is to transfer from Virtual Account to General Account. Every payment instruction occupies one row in the CSV file and denotes one payment.

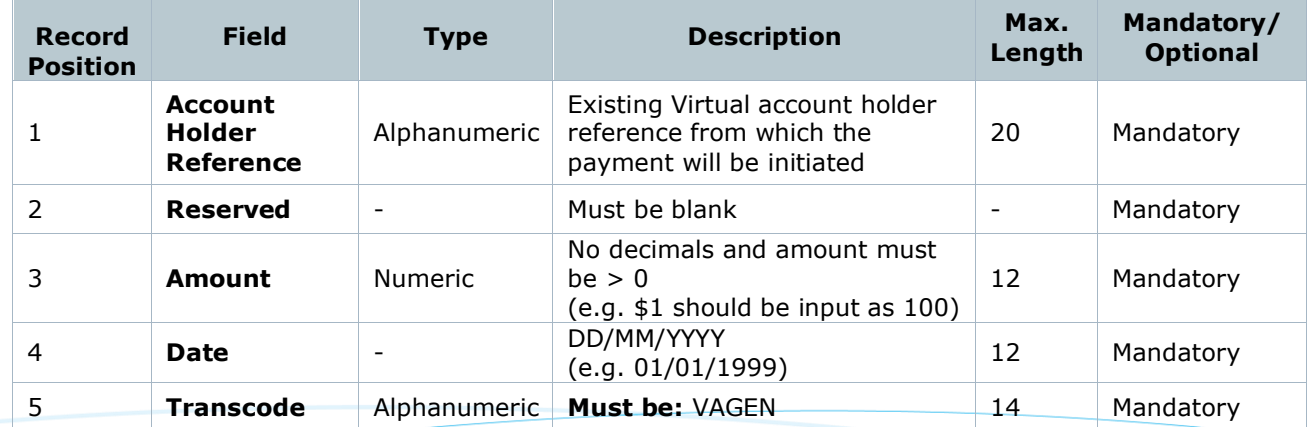

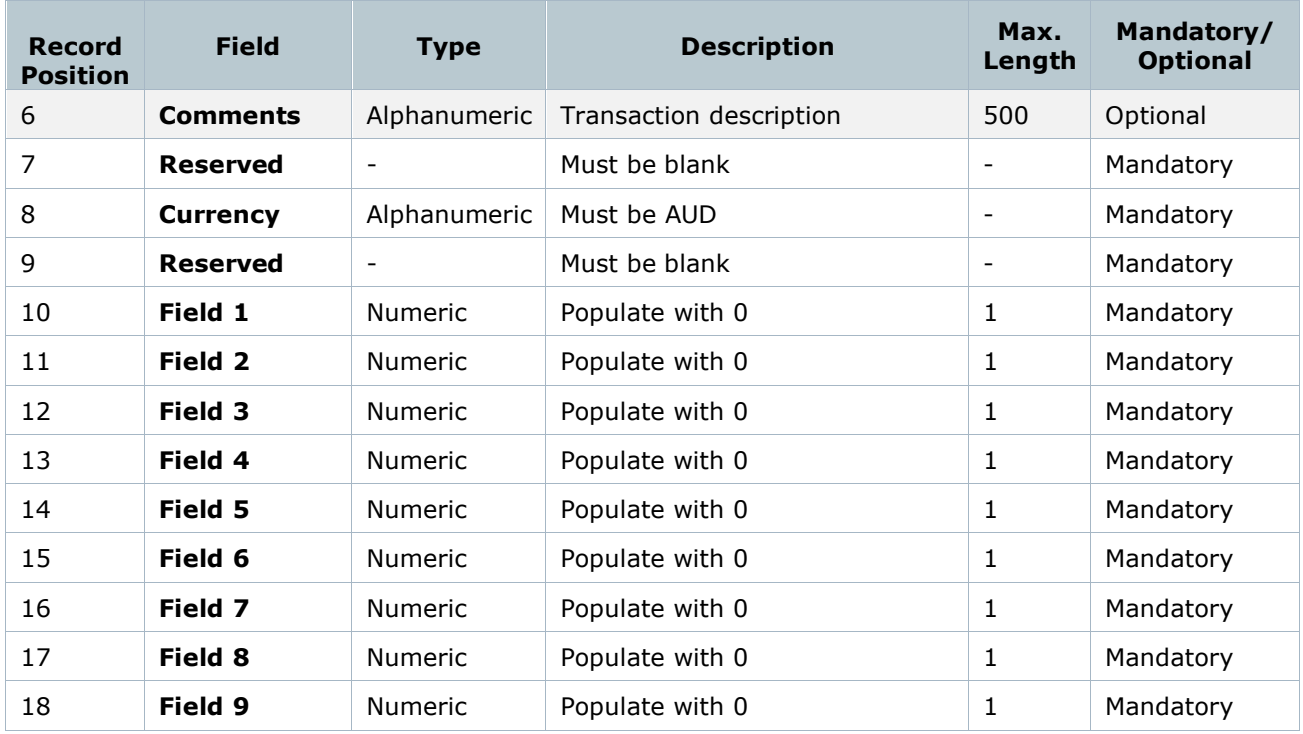

11111100000000000100,,100,15/03/2024,VAGEN,T1 to Gen Testing,,AUD,,0,0,0,0,0,0,0,0,0

## <span id="page-15-0"></span>**FILE EXPORT:** VIRTUAL ACCOUNT DATA EXTRACTION VIA VAM

Virtual account reports allow a user to export a PDF/CSV file via the UI containing data for one or more Virtual accounts.

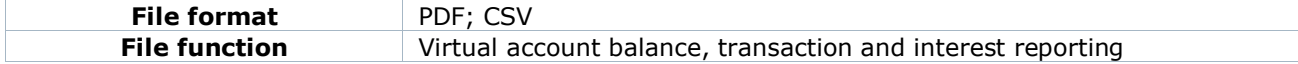

Virtual account reports/files available:

- Account History
- Account Holder List
- Account List
- Accrued Interest for All Accounts
- All Balances by Account Group
- All Balances by Account Holder
- Allocation Rule Warnings<br>- Frequency Statements
- Frequency Statements<br>- Interest Audit
- Interest Audit<br>- Reconciliation
- Reconciliation (unallocated transaction list)

#### **Account History File format**

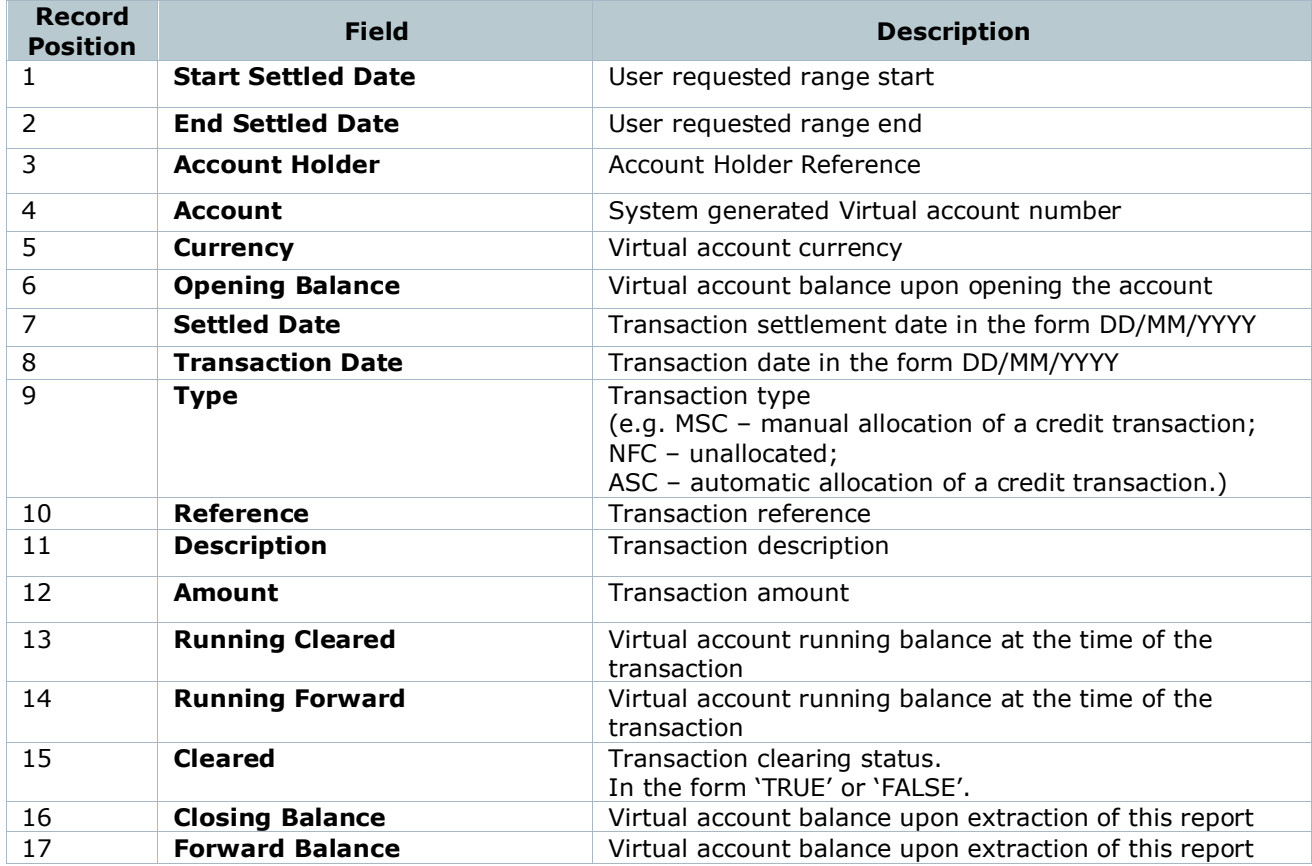

## <span id="page-16-0"></span>**FILE EXPORT:** VIRTUAL ACCOUNT DATA EXTRACTION VIA ANZ FILEACTIVE

The daily Virtual account Start of Day (SOD) report provided via ANZ H2H solution Fileactive provides a user with a Virtual account balance and transaction CSV file via an established H2H channel.

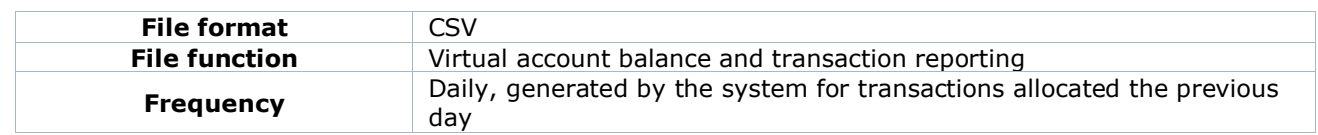

## **File format**

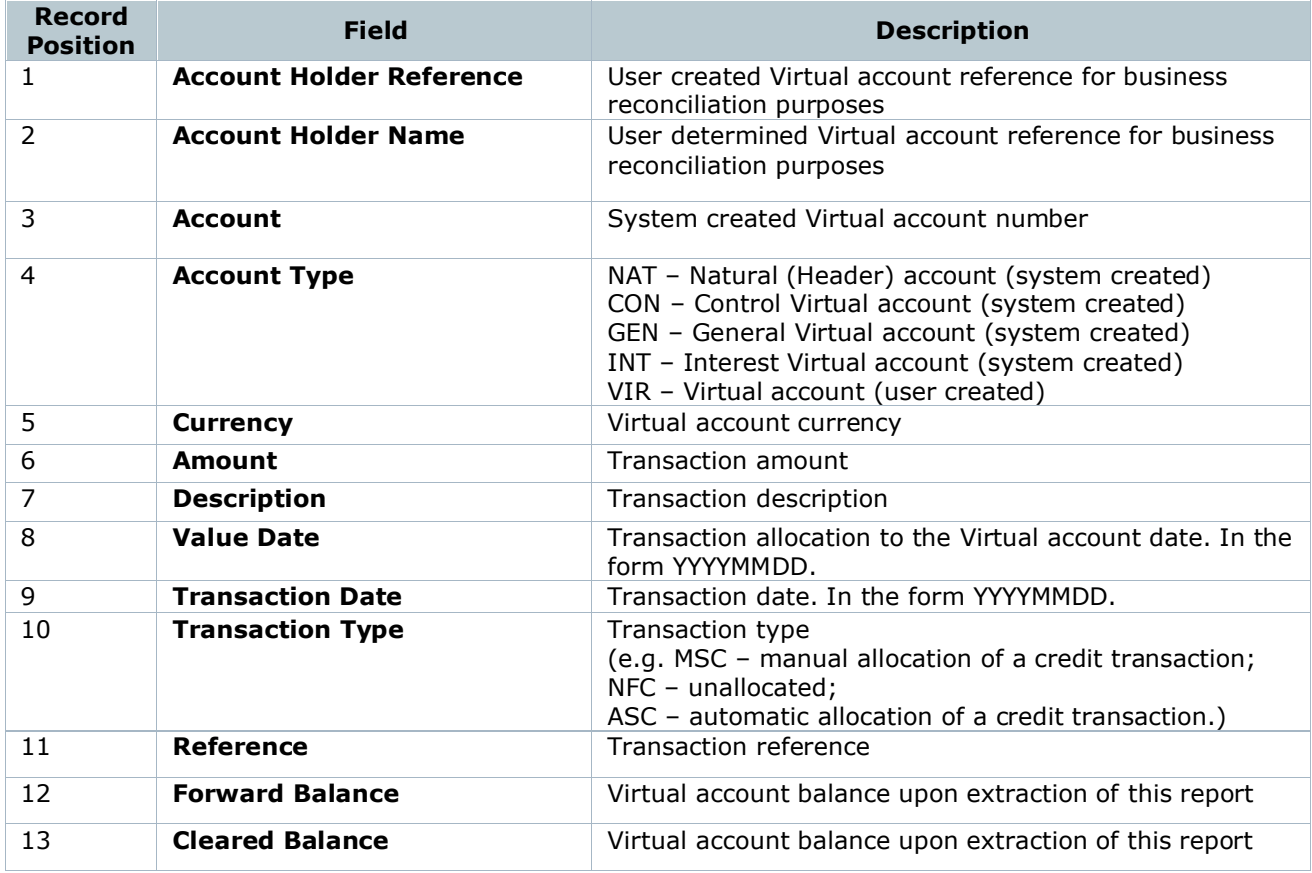

For unallocated transactions, a transaction type [NFC] will be added.

For Virtual accounts to which there were no transactions allocated that day, a dummy record will be created with empty transaction data fields and a transaction amount of zero [0].

#### DISCLAIMER

This document is distributed in Australia by Australia and New Zealand Banking Group Limited ABN 11 005 357 522 ("ANZBGL"); in New Zealand by ANZ<br>Bank New Zealand Ltd; and in other countries by the relevant subsidiary or b a trademark of ANZ. "ANZ", and all associated trademarks, are trademarks of ANZ.

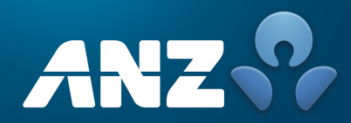